# Package 'EvoPhylo'

August 19, 2022

<span id="page-0-0"></span>Version 0.3

- Title Pre- And Postprocessing of Morphological Data from Relaxed Clock Bayesian Phylogenetics
- Description Performs automated morphological character partitioning for phylogenetic analyses and analyze macroevolutionary parameter outputs from clock (time-calibrated) Bayesian inference analyses, following concepts introduced by Simões and Pierce (2021) [<doi:10.1038/s41559-021-01532-x>](https://doi.org/10.1038/s41559-021-01532-x).

**Depends**  $R (= 4.0.0)$ 

**Imports** ape ( $> = 1.16.2$ ), dplyr ( $> = 1.0.8$ ), cluster ( $> = 2.1.2$ ), deeptime ( $> = 0.2.0$ ), ggplot2 ( $> = 3.3.5$ ), ggrepel ( $> = 0.9.1$ ), ggtree ( $>= 3.1.5.902$ ), patchwork, treeio ( $>= 1.16.2$ ), Rtsne ( $>=$ 0.15), unglue  $(>= 0.1.0)$ 

Suggests kableExtra, knitr, rmarkdown

Encoding UTF-8

LazyData false

License GPL  $(>= 2)$ 

URL <https://github.com/tiago-simoes/EvoPhylo>,

<https://tiago-simoes.github.io/EvoPhylo/>

BugReports <https://github.com/tiago-simoes/EvoPhylo/issues>

VignetteBuilder knitr

RoxygenNote 7.2.1

NeedsCompilation no

Author Tiago Simoes [cre, aut] (<<https://orcid.org/0000-0003-4716-649X>>), Noah Greifer [aut] (<<https://orcid.org/0000-0003-3067-7154>>), Joelle Barido-Sottani [aut] (<<https://orcid.org/0000-0002-5220-5468>>), Stephanie Pierce [aut] (<<https://orcid.org/0000-0003-0717-1841>>)

Maintainer Tiago Simoes <trsimoes87@gmail.com>

Repository CRAN

Date/Publication 2022-08-19 13:30:02 UTC

# <span id="page-1-0"></span>R topics documented:

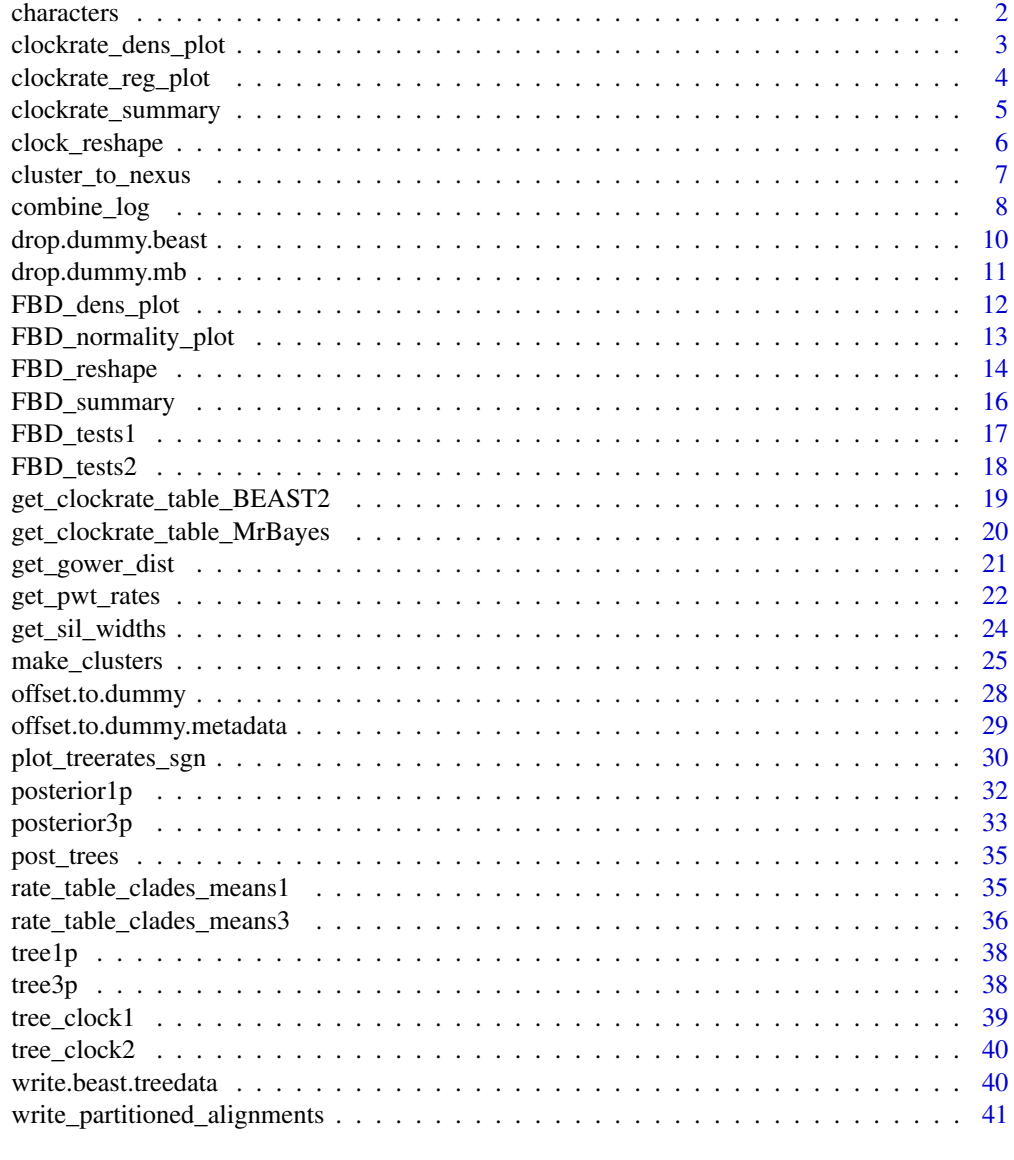

# **Index** [43](#page-42-0)

characters *A morphological phylogenetic data matrix*

# Description

An example dataset of morphological characters for early tetrapodomorphs from Simões & Pierce (2021). This type of data would be used as input to [get\\_gower\\_dist](#page-20-1).

<span id="page-2-0"></span>clockrate\_dens\_plot 3

#### Usage

data("characters")

# Format

A data frame with 178 observations (characters) on 43 columns (taxa).

# References

Simões, T. R. and S. E. Pierce (2021). Sustained High Rates of Morphological Evolution During the Rise of Tetrapods. *Nature Ecology & Evolution* 5: 1403–1414.

<span id="page-2-1"></span>clockrate\_dens\_plot *Plot clock rate distributions*

# Description

Plots the distribution density of clock rates by clock and clade. The input must have a "clade" column.

#### Usage

```
clockrate_dens_plot(rate_table, clock = NULL,
                   stack = FALSE, nrow = 1,scales = "fixed")
```
# Arguments

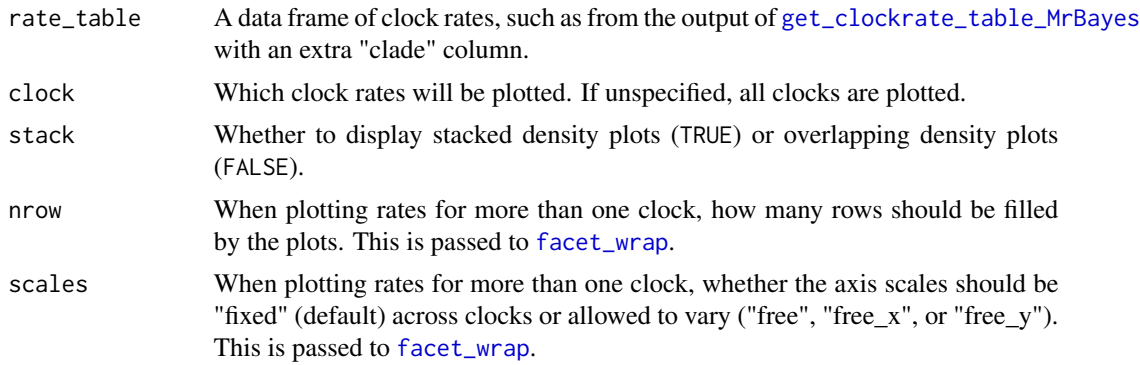

# Details

The user must manually add clades to the rate table produced by [get\\_clockrate\\_table\\_MrBayes](#page-19-1) before it can be used with this function. This can be doen manually with in R, such as by using a graphical user interface for editing data like the DataEditR package, or by writing the rate table to a spreadsheet and reading it back in after adding the clades. The example below uses a table that has had the clades added.

# <span id="page-3-0"></span>Value

A ggplot object, which can be modified using **ggplot2** functions.

# See Also

vignette("rates-selection") for the use of this function as part of an analysis pipeline.

[get\\_clockrate\\_table\\_MrBayes](#page-19-1), [geom\\_density](#page-0-0)

# Examples

```
# See vignette("rates-selection") for how to use this
# function as part of an analysis pipeline
data("rate_table_clades_means3")
# Overlapping plots
clockrate_dens_plot(rate_table_clades_means3, stack = FALSE,
                    nrow = 1, scales = "fixed")
# Stacked density for all three clocks, changing the color
# palette to viridis using ggplot2 functions
clockrate_dens_plot(rate_table_clades_means3,
                    clock = 1:3, nrow = 1, stack = TRUE,
                    scales = "fixed") +
 ggplot2::scale_color_viridis_d() +
 ggplot2::scale_fill_viridis_d()
```
<span id="page-3-1"></span>clockrate\_reg\_plot *Plot regression lines between sets of rates*

#### Description

Displays a scatterplot and fits regression line of one set of clock rates against another, optionally displaying their Pearson correlation coefficient (r) and R-squared values  $(R^2)$ .

# Usage

```
clockrate_reg_plot(rate_table, clock_x, clock_y,
                  method = "lm", show_l = TRUE,...)
```
# Arguments

rate\_table A table of clock rates, such as from the output of [get\\_clockrate\\_table\\_MrBayes](#page-19-1). clock\_x, clock\_y

The clock rates that should go on the x- and y-axes, respectively.

<span id="page-4-0"></span>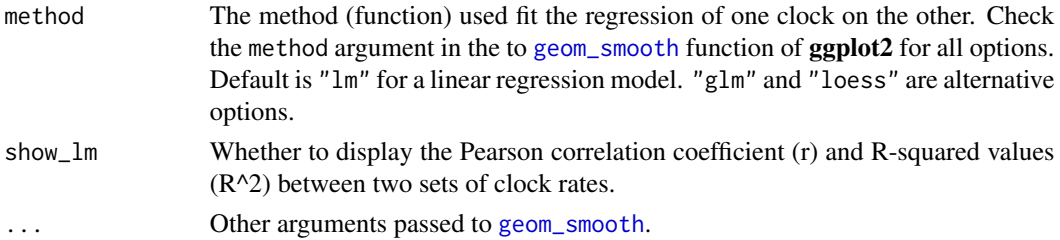

# Details

clockrate\_reg\_plot() can only be used when multiple clocks are present in the clock rate table. Unlike [clockrate\\_summary](#page-4-1) and [clockrate\\_dens\\_plot](#page-2-1), no "clade" column is required.

#### Value

A ggplot object, which can be modified using ggplot2 functions.

# See Also

vignette("rates-selection") for the use of this function as part of an analysis pipeline. [geom\\_point](#page-0-0), [geom\\_smooth](#page-0-0)

# Examples

```
# See vignette("rates-selection") for how to use this
# function as part of an analysis pipeline
data("rate_table_clades_means3")
#Plot correlations between clocks 1 and 3
clockrate_reg_plot(rate_table_clades_means3,
                  clock_x = 1, clock_y = 3)#Use arguments supplied to geom_smooth():
clockrate_reg_plot(rate_table_clades_means3,
                  clock_x = 1, clock_y = 3,
                  color = "red", se = FALSE)
```
<span id="page-4-1"></span>clockrate\_summary *Compute rate summary statistics across clades and clocks*

#### Description

Computes summary statistics for each clade and/or each clock partition. The input must have a "clade" column.

```
clockrate_summary(rate_table, file = NULL, digits = 3)
```
<span id="page-5-0"></span>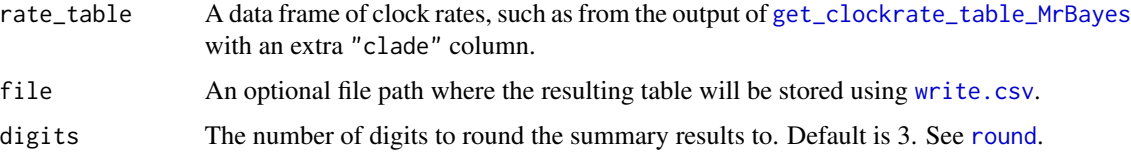

# Details

The user must manually add clades to the rate table produced by [get\\_clockrate\\_table\\_MrBayes](#page-19-1) before it can be used with this function. This can be doen manually within R, such as by using a graphical user interface for editing data like the **DataEditR** package, or by writing the rate table to a spreadsheet and reading it back in after adding the clades. The example below uses a table that has had the clades added.

# Value

A data frame containing a row for each clade and each clock with summary statistics (n, mean, standard deviation, minimum, 1st quartile, median, third quartile, maximum).

# See Also

vignette("rates-selection") for the use of this function as part of an analysis pipeline.

[get\\_clockrate\\_table\\_MrBayes](#page-19-1), [summary](#page-0-0)

# Examples

# See vignette("rates-selection") for how to use this # function as part of an analysis pipeline

```
data("rate_table_clades_means3")
```
clockrate\_summary(rate\_table\_clades\_means3)

<span id="page-5-1"></span>clock\_reshape *Convert clock rate tables from wide to long format*

# Description

Converts clock rate tables, such as those produced by [clockrate\\_summary](#page-4-1) and imported back after including clade names, from wide to long format.

```
clock_reshape(rate_table)
```
<span id="page-6-0"></span>rate\_table A data frame of clock rates, such as from the output of [get\\_clockrate\\_table\\_MrBayes](#page-19-1) with an extra "clade" column.

#### Details

This function will convert clock rate tables from wide to long format, with a new column "clock" containing the clock partition from where each rate estimate was obtained as a factor. The long format is necessary for downstream analyses of selection strength (mode), as similarly done by [FBD\\_reshape](#page-13-1) for posterior parameter log files.

# Value

A data frame containing a single "value" column (for all rate values) and one column for the "clock" variable (indicating to which clock partition each rate values refers to)

# See Also

vignette("rates-selection") for the use of this function as part of an analysis pipeline.

[get\\_clockrate\\_table\\_MrBayes](#page-19-1), [summary](#page-0-0), [clockrate\\_summary](#page-4-1), [FBD\\_reshape](#page-13-1)

# Examples

```
# See vignette("rates-selection") for how to use this
# function as part of an analysis pipeline
## The example dataset rate_table_clades_means3 already
## has clades and 3 clock rate columns:
data("rate_table_clades_means3")
```
head(rate\_table\_clades\_means3)

## Reshape a clock rate table with clade names to long format rates\_by\_clade <- clock\_reshape(rate\_table\_clades\_means3)

<span id="page-6-1"></span>cluster\_to\_nexus *Export character partitions to a Nexus file*

#### Description

Creates and exports a Nexus file with a list of characters and their respective partitions as inferred by the [make\\_clusters](#page-24-1) function. The contents can be copied and pasted directly into a Mr. Bayes commands block for a partitioned clock Bayesian inference analysis.

```
cluster_to_nexus(cluster_df, file = NULL)
```
<span id="page-7-0"></span>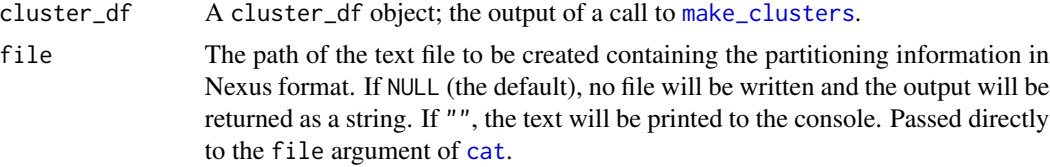

# Value

The text as a string, returned invisibly if file is not NULL. Use [cat](#page-0-0) on the resulting output to format it correctly (i.e., to turn "\n" into line breaks).

# See Also

vignette("char-part") for the use of this function as part of an analysis pipeline.

[make\\_clusters](#page-24-1)

# Examples

```
# See vignette("char-part") for how to use this
# function as part of an analysis pipeline
# Load example phylogenetic data matrix
data("characters")
# Create distance matrix
Dmatrix <- get_gower_dist(characters)
# Find optimal partitioning scheme using PAM under k=3
# partitions
cluster_df <- make_clusters(Dmatrix, k = 3)
# Write to Nexus file and export to .txt file:
file \leq tempfile(fileext = ".txt")
# You would set, e.g.,
# file <- "path/to/file.txt"
cluster_to_nexus(cluster_df, file = file)
```
<span id="page-7-1"></span>combine\_log *Combine and filter (.p) log files from Mr.Bayes*

# Description

Imports parameter (.p) log files from Mr. Bayes and combines them into a single data frame. Samples can be dropped from the start of each log file (i.e., discarded as burn-in) and/or downsampled to reduce the size of the output object.

# <span id="page-8-0"></span>combine\_log 9

# Usage

```
combine_log(path = "."., burnin = 0.25, downsample = 10000)
```
#### Arguments

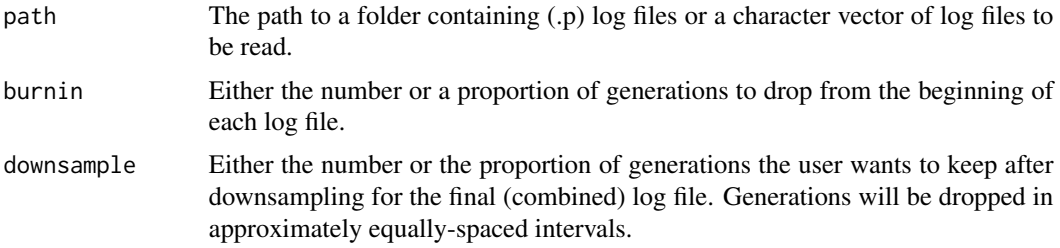

#### Details

combine\_log() imports log files produced by Mr.Bayes, ignoring the first row of the file (which contains an ID number). The files are appended together, optionally after removing burn-in generations from the beginning and/or by further filtering throughout the rest of each file. When burnin is greater than 0, the number or propotion of generations corresponding to the supplied value will be dropped from the beginning of each file as it is read in. For example, setting burnin = .25 (the default) will drop the first 25% of generations from each file. When downsample is greater than 0, the file will be downsampled until the number or proportion of generations corresponding to the supplied value is reached. For example, if downsample = 10000 generations (the default) for log files from 4 independent runs (i.e.,  $4 \cdot (p)$  files), each log file will be downsampled to 2500 generations, and the final combined data frame will contain 10000 samples, selected in approximately equally spaced intervals from the original data.

The output can be supplied to [get\\_pwt\\_rates](#page-21-1) and to [FBD\\_reshape](#page-13-1). The latter will convert the log data frame from my wide to long format, which is necessary to be used as input for downstream analyses using [FBD\\_summary](#page-15-1), [FBD\\_dens\\_plot](#page-11-1), [FBD\\_normality\\_plot](#page-12-1), [FBD\\_tests1](#page-16-1), or [FBD\\_tests2](#page-17-1).

#### Value

A data frame with columns corresponding to the columns in the supplied log files and rows containing the sampled parameter values. Examples of the kind of output produced can be accessed using [data\("posterior1p"\)](#page-31-1) and [data\("posterior3p"\)](#page-32-1).

### See Also

vignette("fbd-params") for the use of this function as part of an analysis pipeline.

[FBD\\_reshape](#page-13-1), which reshapes a combined parameter log file for use in some other package functions.

```
# See vignette("fbd-params") for how to use this
# function as part of an analysis pipeline
## Not run:
posterior <- combine_log("path/to/folder", burnin = .25,
```

```
downsample = 10000)
```
<span id="page-9-0"></span>## End(Not run)

<span id="page-9-1"></span>drop.dummy.beast *Remove dummy tip from beast summary trees, accounting for metadata on the tips*

#### Description

This method is designed to remove the dummy tip added on offset trees once postprocessing is complete (for instance once the summary tree has been built using TreeAnnotator).

# Usage

```
drop.dummy.beast(
  tree.file,
  output.file = NULL,
 dummy.name = "dummy",
  convert.heights = TRUE
)
```
# Arguments

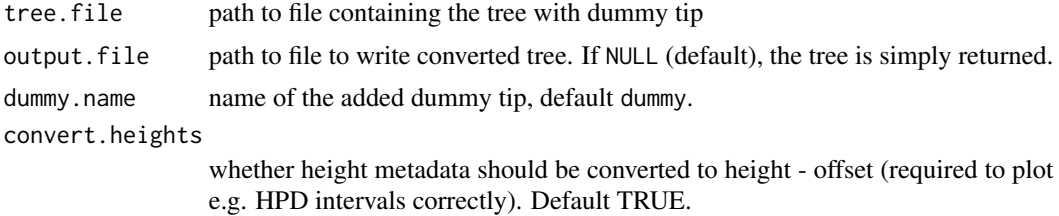

# Value

list of tree converted tree (as treedata) ; and offset age of the youngest tip in the final tree

# See Also

[drop.dummy.mb\(\)](#page-10-1) for the same function using summary trees with a "dummy" extant from Mr. Bayes

# Examples

# Analyze the trees with dummy tips - for instance, calculate the MCC summary tree # Then remove the dummy tip from the MCC tree final\_tree = drop.dummy.beast(system.file("extdata", "ex\_offset.MCC.tre", package = "EvoPhylo"))

<span id="page-10-1"></span><span id="page-10-0"></span>

# Description

This method is designed to remove the dummy tip added to a dataset before running with Mr. Bayes.

# Usage

```
drop.dummy.mb(
  tree.file,
  output.file = NULL,
  dummy.name = "dummy",
  convert.ages = TRUE
)
```
# Arguments

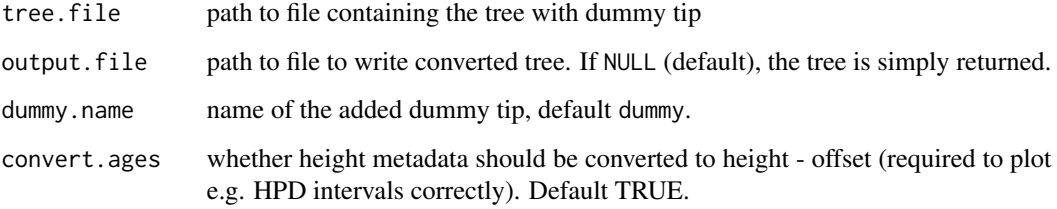

# Value

list of tree converted tree (as treedata) ; and offset age of the youngest tip in the final tree

# See Also

[drop.dummy.beast\(\)](#page-9-1) for the same function using summary trees with a "dummy" extant from BEAST2

```
# Remove the dummy tip from the summary tree
final_tree = drop.dummy.mb(system.file("extdata", "tree_mb_dummy.tre", package = "EvoPhylo"))
```
<span id="page-11-1"></span><span id="page-11-0"></span>

# Description

Produces a density or violin plot displaying the distribution of FBD parameter samples by time bin.

# Usage

```
FBD_dens_plot(posterior, parameter, type = "density",
              stack = FALSE, color = "red")
```
# Arguments

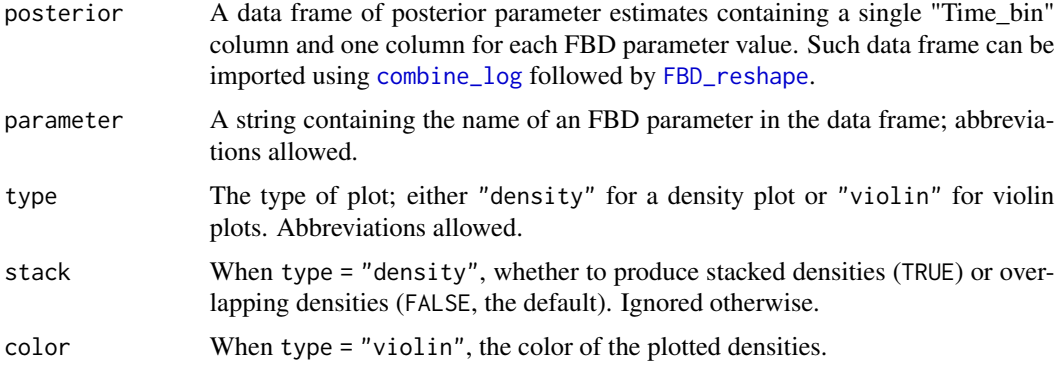

# Details

Density plots are produced using [ggplot2::stat\\_density](#page-0-0), and violin plots are produced using [ggplot2::geom\\_violin](#page-0-0). On violin plots, a horizontal line indicates the median (of the density), and the black dot indicates the mean.

# Value

A ggplot object, which can be modified using ggplot2 functions.

#### Note

When setting type = "violin", a warning may appear saying something like "In regularize.values $(x,$ y, ties, missing(ties), na.rm = na.rm) : collapsing to unique 'x' values". This warning can be ignored.

# See Also

vignette("fbd-params") for the use of this function as part of an analysis pipeline.

[ggplot2::stat\\_density](#page-0-0), [ggplot2::geom\\_violin](#page-0-0) for the underlying functions to produce the plots.

<span id="page-12-0"></span>[combine\\_log](#page-7-1) for producing a single data frame of FBD parameter posterior samples from multiple log files.

[FBD\\_reshape](#page-13-1) for converting a single data frame of FBD parameter estimates, such as those imported using [combine\\_log](#page-7-1), from wide to long format.

[FBD\\_summary](#page-15-1), [FBD\\_normality\\_plot](#page-12-1), [FBD\\_tests1](#page-16-1), and [FBD\\_tests2](#page-17-1) for other functions used to summarize and display the distributions of the parameters.

#### Examples

```
# See vignette("fbd-params") for how to use this
# function as part of an analysis pipeline
data("posterior3p")
posterior3p_long <- FBD_reshape(posterior3p)
FBD_dens_plot(posterior3p_long, parameter = "net_speciation",
              type = "density", stack = FALSE)
FBD_dens_plot(posterior3p_long, parameter = "net_speciation",
              type = "density", stack = TRUE)
FBD_dens_plot(posterior3p_long, parameter = "net_speciation",
              type = "violin", color = "red")
```
<span id="page-12-1"></span>FBD\_normality\_plot *Inspect FBD parameter distributions visually*

#### Description

Produces plots of the distributions of fossilized birth–death process (FBD) parameters to facilitate the assessment of the assumptions of normality within time bins and homogeneity of variance across time bins.

# Usage

```
FBD_normality_plot(posterior)
```
# **Arguments**

posterior A data frame of posterior parameter estimates containing a single "Time\_bin" column and one column for each FBD parameter value. Such data frame can be imported using [combine\\_log](#page-7-1) followed by [FBD\\_reshape](#page-13-1).

# <span id="page-13-0"></span>Details

The plots produced include density plots for each parameter within each time bin (residualized to have a mean of zero), scaled so that the top of the density is at a value of one (in *black*). Superimposed onto these densitys are the densities of a normal distribution with the same mean and variance (and scaled by the same amount) (in *red*). Deviations between the normal density in *red* and the density of the parameters in *black* indiciate deviations from normality. The standard deviation of each parameter is also displayed for each time bin to facilitate assessing homogenity of variance.

# Value

A ggplot object, which can be modified using **ggplot2** functions.

#### See Also

vignette("fbd-params") for the use of this function as part of an analysis pipeline.

[combine\\_log](#page-7-1) for producing a single data set of parameter posterior samples from individual parameter log files.

[FBD\\_reshape](#page-13-1) for converting posterior parameter table from wide to long format.

[FBD\\_tests1](#page-16-1) for statistical tests of normality and homogeneity of variance.

[FBD\\_tests2](#page-17-1) for tests of differences in parameter means.

# Examples

```
# See vignette("fbd-params") for how to use this
# function as part of an analysis pipeline
```

```
data("posterior3p")
```
posterior3p\_long <- FBD\_reshape(posterior3p)

FBD\_normality\_plot(posterior3p\_long)

<span id="page-13-1"></span>FBD\_reshape *Convert an FBD posterior parameter table from wide to long format*

# Description

Converts FBD posterior parameter table, such as those imported using [combine\\_log](#page-7-1), from wide to long format.

```
FBD_reshape(posterior, variables = NULL, log.type = c("MrBayes", "BEAST2"))
```
# <span id="page-14-0"></span>FBD\_reshape 15

#### Arguments

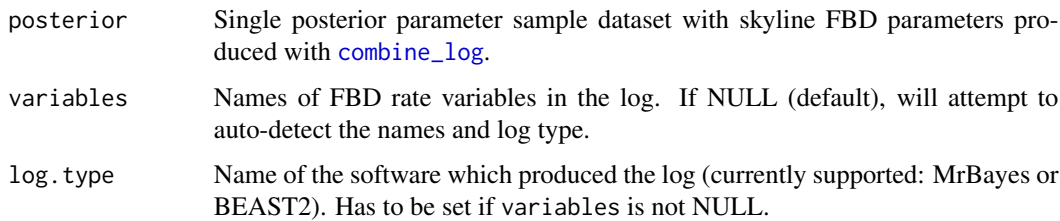

#### Details

The posterior parameters log files produced by Bayesian evolutionary analyses using skyline birthdeath tree models, including the skyline FBD model, result into two or more estimates for each FBD parameter, one for each time bin. This function will convert a table of parameters with skyline FBD parameters from wide to long format, with one row per generation per time bin and a new column "Time\_bin" containing the respective time bins as a factor. The long format is necessary for downstream analyses using [FBD\\_summary](#page-15-1), [FBD\\_dens\\_plot](#page-11-1), [FBD\\_normality\\_plot](#page-12-1), [FBD\\_tests1](#page-16-1), or [FBD\\_tests2](#page-17-1), as similarly done by [clock\\_reshape](#page-5-1) for clock rate tables.

The format of the log files can either be specified using the variables and log.type or autodetected by the function. The "posterior" data frame can be obtained by reading in a log file directly (e.g. using the read.table function) or by combining several output log files from Mr. Bayes using [combine\\_log](#page-7-1).

#### Value

A data frame of posterior parameter estimates containing a single "Time\_bin" column and one column for each FBD parameter value.

# See Also

vignette("fbd-params") for the use of this function as part of an analysis pipeline.

[combine\\_log](#page-7-1), [reshape](#page-0-0)

#### Examples

# See vignette("fbd-params") for how to use this # function as part of an analysis pipeline

data("posterior3p")

head(posterior3p)

## Reshape FBD table to long format posterior3p\_long <- FBD\_reshape(posterior3p)

head(posterior3p\_long)

<span id="page-15-1"></span><span id="page-15-0"></span>

#### **Description**

Produces numerical summaries of each fossilized birth–death process (FBD) posterior parameter by time bin.

#### Usage

FBD\_summary(posterior, file = NULL, digits = 3)

# Arguments

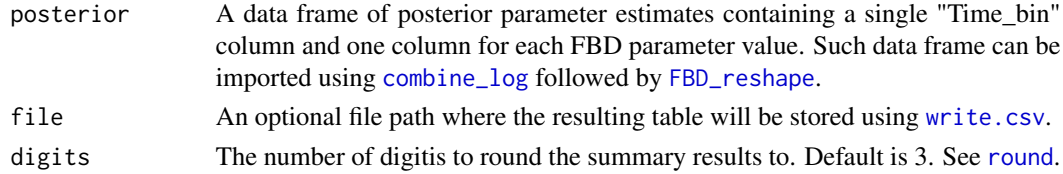

#### Value

A data frame with a row for each paramater and time bin, and columns for different summary statistics. These include the number of data points (n) and the mean, standard deviation (sd), minimum value (min), first quartile (Q1), median, third quartile (Q3), and maximum value (max). When  $file$ is not NULL, a .csv file containing this data frame will be saved to the filepath specified in file and the output will be returned invisibly.

# See Also

vignette("fbd-params") for the use of this function as part of an analysis pipeline.

[combine\\_log](#page-7-1) for producing a single data set of parameter posterior samples from individual parameter log files.

[FBD\\_reshape](#page-13-1) for converting posterior parameter table from wide to long format.

[FBD\\_dens\\_plot](#page-11-1), [FBD\\_normality\\_plot](#page-12-1), [FBD\\_tests1](#page-16-1), and [FBD\\_tests2](#page-17-1) for other functions used to summarize and display the distributions of the parameters.

#### Examples

```
# See vignette("fbd-params") for how to use this
```
# function as part of an analysis pipeline

data("posterior3p")

posterior3p\_long <- FBD\_reshape(posterior3p)

FBD\_summary(posterior3p\_long)

<span id="page-16-1"></span><span id="page-16-0"></span>

# Description

Produces tests of normality (within time bin, ignoring time bin, and pooling within-time bin values) and homoscedasticity (homogeneity of variances) for each fossilized birth–death process (FBD) parameter in the posterior parameter log file.

# Usage

FBD\_tests1(posterior, downsample = TRUE)

# Arguments

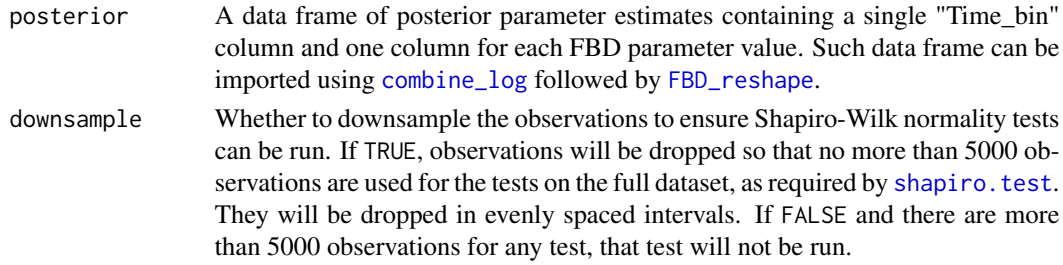

# Details

FBD\_tests1() performs several tests on the posterior distributions of parameter values within and across time bins. It produces the Shapiro-Wilk test for normality using [shapiro.test](#page-0-0) and the Bartlett and Fligner tests for homogeneity of variance using [bartlett.test](#page-0-0) and [fligner.test](#page-0-0), respectively. Note that these tests are likely to be significant even if the observations are approximately normally distributed or have approximately equal variance; therefore, they should be supplemented with visual inspection using [FBD\\_normality\\_plot](#page-12-1).

# Value

A list containing the results of the three tests with the following elements:

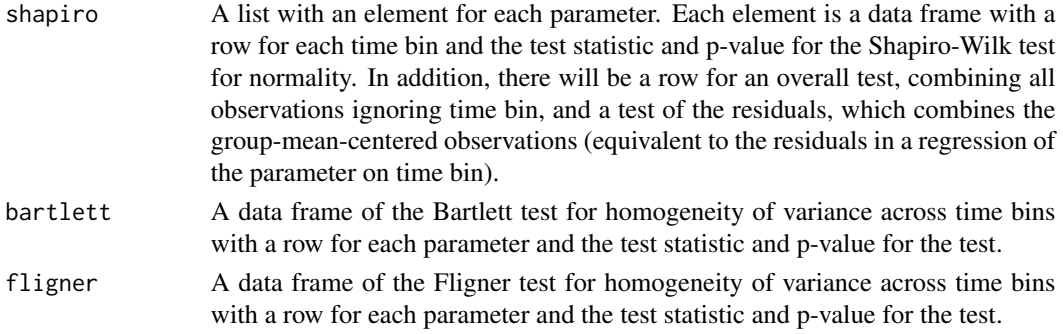

# See Also

vignette("fbd-params") for the use of this function as part of an analysis pipeline.

[combine\\_log](#page-7-1) for producing a single data set of parameter posterior samples from individual parameter log files.

[FBD\\_reshape](#page-13-1) for converting posterior parameter table from wide to long format.

[FBD\\_normality\\_plot](#page-12-1) for visual assessments.

[FBD\\_tests2](#page-17-1) for tests of differences between parameter means.

[shapiro.test](#page-0-0), [bartlett.test](#page-0-0), and [fligner.test](#page-0-0) for the statistical tests used.

# Examples

# See vignette("fbd-params") for how to use this # function as part of an analysis pipeline

data("posterior3p")

posterior3p\_long <- FBD\_reshape(posterior3p)

FBD\_tests1(posterior3p\_long)

<span id="page-17-1"></span>FBD\_tests2 *Test for differences in FBD parameter values*

# Description

FBD\_tests2() performs t-tests and Mann-Whitney U-tests to compare the average value of fossilized birth–death process (FBD) parameters between time bins.

# Usage

FBD\_tests2(posterior, p.adjust.method = "fdr")

# Arguments

posterior A data frame of posterior parameter estimates containing a single "Time\_bin" column and one column for each FBD parameter value. Such data frame can be imported using [combine\\_log](#page-7-1) followed by [FBD\\_reshape](#page-13-1). p.adjust.method The method use to adjust the p-values for multiple testing. See p. adjust for de-

tails and options. Default if "fdr" for the Benjamini-Hochberg false discovery rate correction.

# Details

[pairwise.t.test](#page-0-0) and [pairwise.wilcox.test](#page-0-0) are used to calculate, respectively, the t-test and Mann-Whitney U-tests statistics and p-values. Because the power of these tests depends on the number of posterior samples, it can be helpful to examine the distributions of FBD parameter posteriors using [FBD\\_dens\\_plot](#page-11-1) instead of relying heavily on the tests.

<span id="page-17-0"></span>

# <span id="page-18-0"></span>Value

A list with an element for each test, each of which contains a list of test results for each parameter. The results are in the form of a data frame containing the sample sizes and unadjusted and adjusted p-values for each comparison.

# See Also

vignette("fbd-params") for the use of this function as part of an analysis pipeline.

[combine\\_log](#page-7-1) for producing a single data set of parameter posterior samples from individual parameter log files.

[FBD\\_reshape](#page-13-1) for converting posterior parameter table from wide to long format.

[FBD\\_dens\\_plot](#page-11-1), [FBD\\_normality\\_plot](#page-12-1), [FBD\\_tests1](#page-16-1), and [FBD\\_tests2](#page-17-1) for other functions used to summarize and display the distributions of the parameter posteriors.

[pairwise.t.test](#page-0-0) and [pairwise.wilcox.test](#page-0-0) for the tests used.

# Examples

```
# See vignette("fbd-params") for how to use this
```
# function as part of an analysis pipeline

```
data("posterior3p")
```
posterior3p\_long <- FBD\_reshape(posterior3p)

FBD\_tests2(posterior3p\_long)

<span id="page-18-1"></span>get\_clockrate\_table\_BEAST2

*Extract evolutionary rates from Bayesian clock trees produced by BEAST2*

#### Description

BEAST2 stores the rates for each clock in a separate file. All trees need to be loaded using treeio::read.beast.

#### Usage

```
get_clockrate_table_BEAST2(..., summary = "median", drop_dummy = NULL)
```
#### Arguments

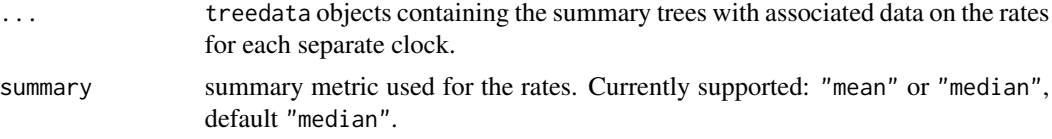

<span id="page-19-0"></span>drop\_dummy if not NULL, will drop the dummy extant tip with the given label from the BEAST2 summary trees prior to extracting the clock rates (when present). Default is NULL.

# Value

A data frame with a column containing the node identifier (node) and one column containing the clock rates for each tree provided, in the same order as the trees.

#### See Also

[get\\_clockrate\\_table\\_MrBayes\(\)](#page-19-1) for the equivalent function for MrBayes output files.

[clockrate\\_summary\(\)](#page-4-1) for summarizing and examining properties of the resulting rate table. Note that clade membership for each node must be customized (manually added) before these functions can be used, since this is tree and dataset dependent.

# Examples

```
#Import all clock summary trees produced by BEAST2 from your local directory
## Not run:
tree_clock1 = treeio::read.beast("tree_file_clock1.tre")
tree_clock2 = treeio::read.beast("tree_file_clock2.tre")
## End(Not run)
#Or use the example BEAST2 multiple clock trees that accompany EvoPhylo.
data(tree_clock1)
data(tree_clock2)
# obtain the rate table from BEAST2 trees
rate_table = get_clockrate_table_BEAST2(tree_clock1, tree_clock2, summary = "mean")
```
<span id="page-19-1"></span>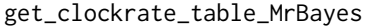

*Extract evolutionary rates from a Bayesian clock tree produced by Mr. Bayes*

# Description

Extract evolutionary rate summary statistics for each node from a Bayesian clock summary tree produced by Mr. Bayes and stores them in a data frame.

```
get_clockrate_table_MrBayes(tree, summary = "median",
                    drop_dummy = NULL)
```
# <span id="page-20-0"></span>get\_gower\_dist 21

# **Arguments**

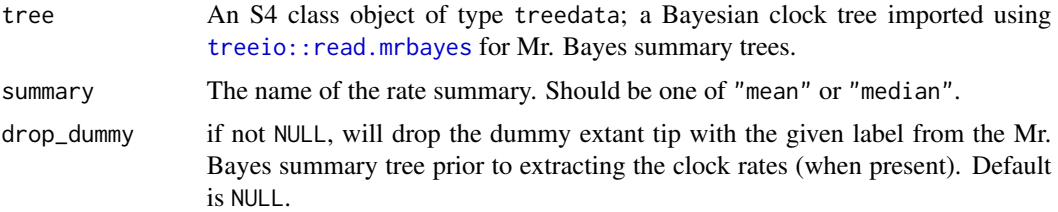

# Value

A data frame with a column containing the node identifier (node) and one column for each relaxed clock partition in the tree object containing clock rates.

# See Also

vignette("rates-selection") for the use of this function as part of an analysis pipeline. [get\\_clockrate\\_table\\_BEAST2](#page-18-1) for the equivalent function for BEAST2 output files. [clockrate\\_summary](#page-4-1) for summarizing and examining properties of the resulting rate table. Note that clade membership for each node must be customized (manually added) before these functions can be used, since this is tree and dataset dependent.

#### Examples

```
# See vignette("rates-selection") for how to use this
# function as part of an analysis pipeline
## Import summary tree with three clock partitions produced by
## Mr. Bayes (.t or .tre files) from your local directory
## Not run:
tree3p <- treeio::read.mrbayes("Tree3p.t")
## End(Not run)
#Or use the example Mr.Bayes multi-clock tree file (\code{tree3p})
data("tree3p")
# obtain the rate table from MrBayes tree
rate_table <- get_clockrate_table_MrBayes(tree3p)
head(rate_table)
```
<span id="page-20-1"></span>get\_gower\_dist *Compute Gower distances between characters*

# **Description**

Computes Gower distance between characters from a phylogenetic data matrix.

# <span id="page-21-0"></span>Usage

 $get_gower\_dist(x, numeric = FALSE)$ 

#### Arguments

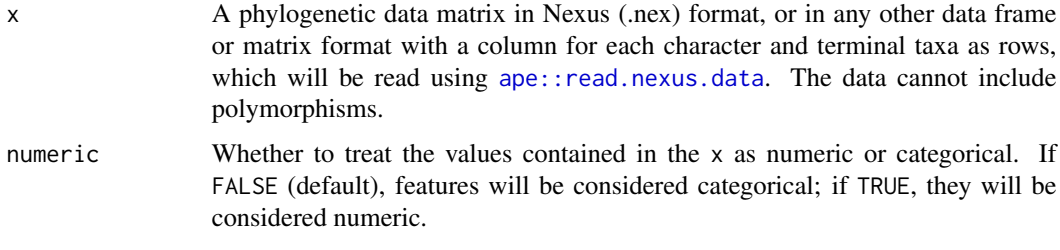

# Value

The Gower distance matrix.

# Author(s)

This function uses code adapted from StatMatch::gower.dist() written by Marcello D'Orazio.

#### See Also

vignette("char-part") for the use of this function as part of an analysis pipeline.

# Examples

```
# See vignette("char-part") for how to use this
# function as part of an analysis pipeline
# Load example phylogenetic data matrix
data("characters")
# Create distance matrix
Dmatrix <- get_gower_dist(characters)
# Reading data matrix as numeric data
Dmatrix <- get_gower_dist(characters, numeric = TRUE)
```
<span id="page-21-1"></span>get\_pwt\_rates *Conduct pairwise t-tests between node rates and clock base rate*

# Description

Produces a data frame containing the results of 1-sample t-tests for the mean of posterior clock rates against each node's absolute clock rate.

# <span id="page-22-0"></span>get\_pwt\_rates 23

# Usage

get\_pwt\_rates(rate\_table, posterior)

# Arguments

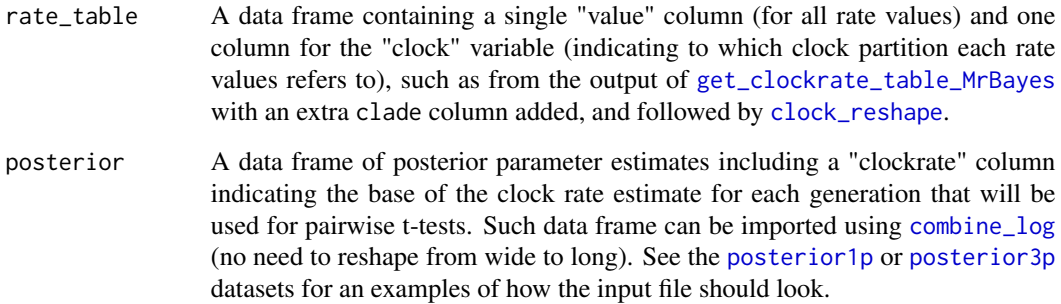

# Details

get\_pwt\_rates() first transforms relative clock rates to absolute rate values for each node and each clock, by multiplying these by the mean posterior clock rate base value. Then, for each node and clock, a one-sample t-test is performed with the null hypothesis that the mean of the posterior clockrates is equal to that node and clock's absolute clock rate.

# Value

A long data frame with one row per node per clock and the following columns:

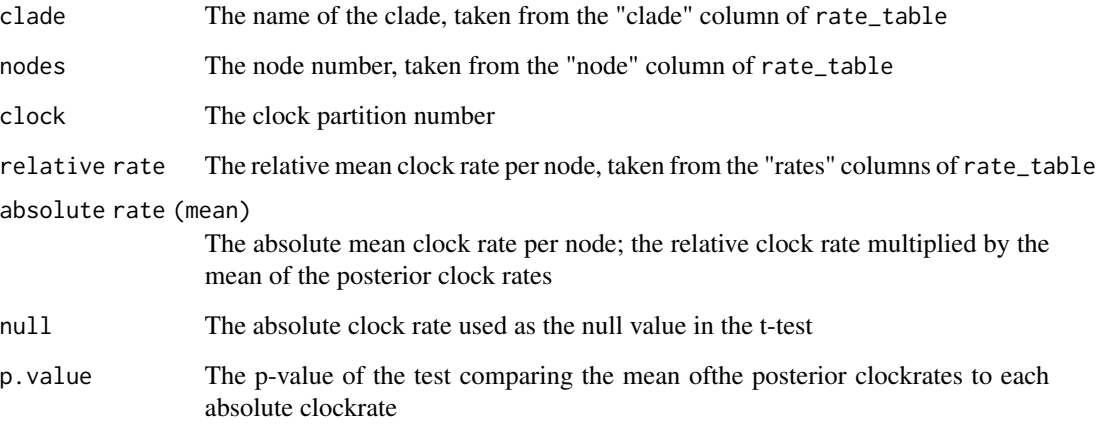

# See Also

vignette("rates-selection") for the use of this function as part of an analysis pipeline. [combine\\_log](#page-7-1)

# Examples

```
# See vignette("rates-selection") for how to use this
# function as part of an analysis pipeline
# Load example rate table and posterior data sets
data("rate_table_clades_means3")
data("posterior3p")
get_pwt_rates(rate_table_clades_means3, posterior3p)
```
<span id="page-23-1"></span>get\_sil\_widths *Calculate silhouette widths index for various numbers of partitions*

# Description

Computes silhouette widths index for several possible numbers of clusters(partitions) k, which determines how well an object falls within their cluster compared to other clusters. The best number of clusters k is the one with the highest silhouette width.

# Usage

```
get_sil_widths(dist_mat, max.k = 10)
## S3 method for class 'sil_width_df'
plot(x, \ldots)
```
# Arguments

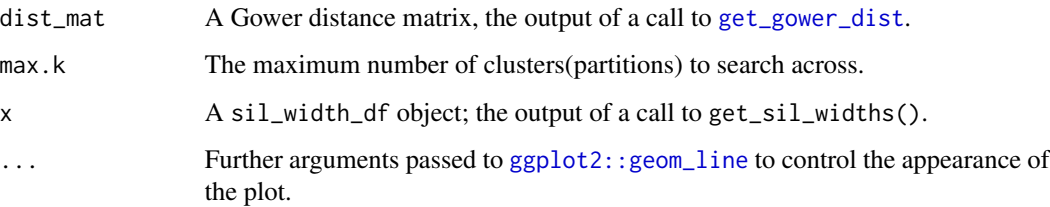

# Details

get\_sil\_widths calls [cluster::pam](#page-0-0) on the supplied Gower distance matrix with each number of clusters (partitions) up to max.k and stores the average silhouette widths across the clustered characters. When plot = TRUE, a plot of the sillhouette widths against the number of clusters is produced, though this can also be produced seperately on the resulting data frame using plot.sil\_width\_df(). The number of clusters with the greatest silhouette width should be selected for use in the final clustering specification.

<span id="page-23-0"></span>

#### <span id="page-24-0"></span>make\_clusters 25

# Value

For get\_sil\_widths(), it produces a data frame, inheriting from class "sil\_width\_df", with two columns: k is the number of clusters, and sil\_width is the silhouette widths for each number of clusters. If plot = TRUE, the output is returned invisibly.

For plot() on a get\_sil\_widths() object, it produces a ggplot object that can be manipulated using **ggplot2** syntax (e.g., to change the theme or labels).

# See Also

vignette("char-part") for the use of this function as part of an analysis pipeline.

```
get_gower_dist, cluster::pam
```
# Examples

```
# See vignette("char-part") for how to use this
# function as part of an analysis pipeline
data("characters")
#Reading example file as categorical data
Dmatrix <- get_gower_dist(characters)
#Get silhouette widths for k=7
sw \leftarrow get\_sil\_widths(Dmatrix, max.k = 7)sw
plot(sw, color = "red", size =2)
```
<span id="page-24-1"></span>make\_clusters *Estimate and plot character partitions*

# Description

Determines cluster (partition) membership for phylogenetic morphological characters from the supplied Gower distance matrix and requested number of clusters using partitioning around medoids (PAM, or K-medoids). For further and independently testing the quality of the chosen partitioning scheme, users may also poduce graphic clustering (tSNEs), coloring data points according to PAM clusters, to verify PAM clustering results.

```
make_clusters(dist_mat, k, tsne = FALSE,
              tsne_dim = 2, tsne_theta = 0.
              ...)
## S3 method for class 'cluster_df'
plot(x, seed = NA, nrow = 1,...)
```
<span id="page-25-0"></span>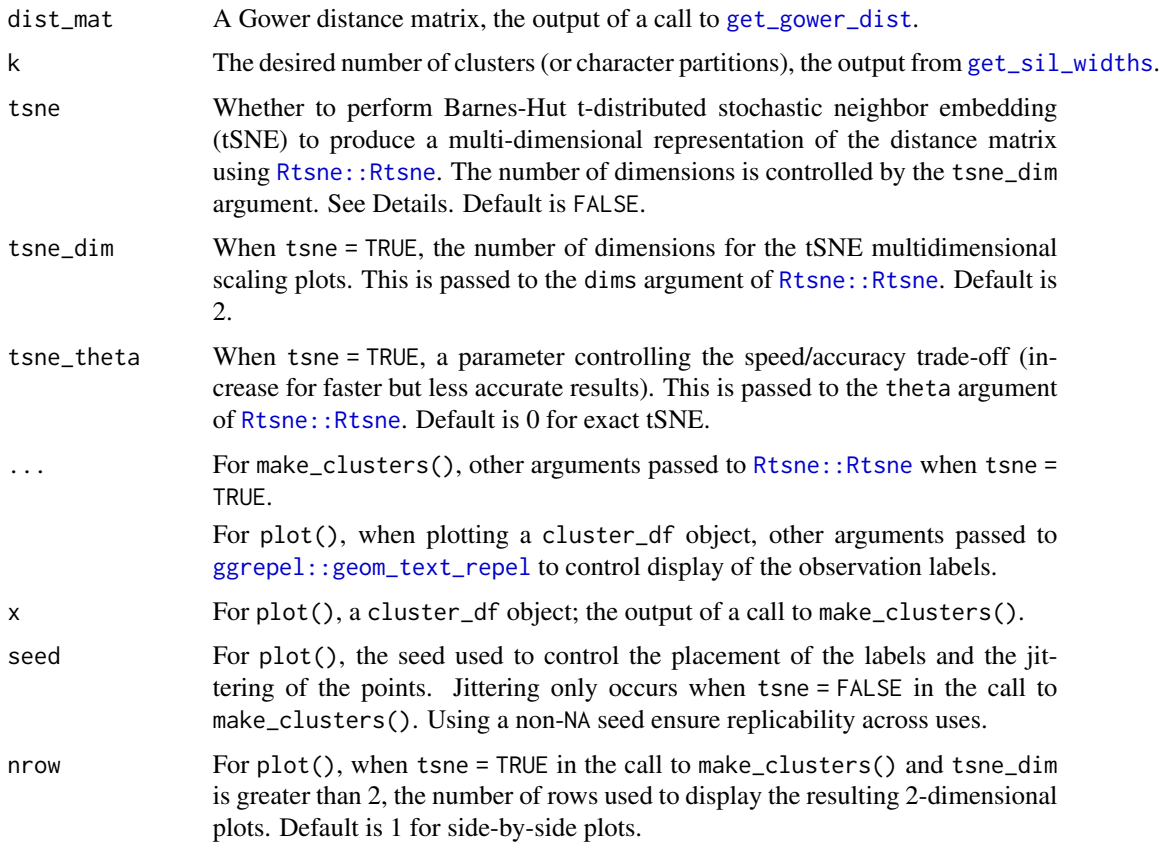

#### Details

make\_clusters calls [cluster::pam](#page-0-0) on the supplied Gower distance matrix with the specified number of clusters to determine cluster membership for each character. PAM is analogous to K-means, but it has its clusters centered around medoids instead of centered around centroids, which are less prone to the impact from outliers and heterogeneous cluster sizes. PAM also has the advantage over k-means of utilizing Gower distance matrices instead of Euclidean distance matrices only.

When tsne = TRUE, a Barnes-Hut t-distributed stochastic neighbor embedding is used to compute a multi-dimensional embedding of the distance matrix, coloring data points according to the PAMdefined clusters, as estimated by the function make\_clusters. This graphic clustering allows users to independently test the quality of the chosen partitioning scheme from PAM, and can help in visualizing the resulting clusters. [Rtsne::Rtsne](#page-0-0) is used to do this. The resulting dimensions will be included in the output; see Value below.

plot() plots all morphological characters in a scatterplot with points colored based on cluster membership. When tsne = TRUE in the call to make\_clusters(), the x- and y-axes will correspond to requested tSNE dimensions. With more than 2 dimensions, several plots will be produced, one for each pair of tSNE dimensions. These are displayed together using [patchwork::plot\\_layout](#page-0-0). When tsne = FALSE, the points will be arrange horizontally by cluster membership and randomly placed vertically.

#### <span id="page-26-0"></span>make\_clusters 27

#### Value

A data frame, inheriting from class "cluster\_df", with a row for each character with its number (character\_number) and cluster membership (cluster). When tsne = TRUE, additional columns will be included, one for each requested tSNE dimension, labeled tSNE\_Dim1, tSNE\_Dim2, etc., containing the values on the dimensions computed using Rtsne().

The pam fit resulting from cluster::pam is returned in the "pam.fit" attribute of the outut object.

# Note

When using plot() on a cluster\_df object, warnings may appear from ggrepel saying something along the lines of "unlabeled data points (too many overlaps). Consider increasing max.overlaps". See [ggrepel::geom\\_text\\_repel](#page-0-0) for details; the max.overlaps argument can be supplied to plot() to increase the maximum number of element overlap in the plot. Alternatively, users can increase the size of the plot when exporting it, as it will increase the plot area and reduce the number of elements overlap. This warning can generally be ignored, though.

# See Also

vignette("char-part") for the use of this function as part of an analysis pipeline.

```
get_gower_dist, get_sil_widths, cluster_to_nexus
cluster::pam, Rtsne::Rtsne
```

```
# See vignette("char-part") for how to use this
# function as part of an analysis pipeline
data("characters")
# Reading example file as categorical data
Dmatrix <- get_gower_dist(characters)
sil_widths \leq get\_sil_widths(Dmatrix, max.k = 7)sil_widths
# 3 clusters yields the highest silhouette width
# Create clusters with PAM under k=3 partitions
cluster_df <- make_clusters(Dmatrix, k = 3)
# Simple plot of clusters
plot(cluster_df, seed = 12345)
# Create clusters with PAM under k=3 partitions and perform
# tSNE (3 dimensions; default is 2)
cluster_df_tsne <- make_clusters(Dmatrix, k = 3, tsne = TRUE,
                                 tsne_dim = 2)
# Plot clusters, plots divided into 2 rows, and increasing
# overlap of text labels (default = 10)
```

```
plot(cluster_df_tsne, nrow = 2, max.overlaps = 20)
```
<span id="page-27-1"></span>offset.to.dummy *Convert trees produced by a BEAST2 FBD analysis with offset to trees with correct ages.*

# Description

This method adds a dummy tip at the present  $(t = 0)$  to fully extinct trees with offsets, in order to have correct ages (otherwise the most recent tip is assumed to be at 0). This is a workaround to get the proper ages of the trees into other tools such as TreeAnnotator.

# Usage

```
offset.to.dummy(trees.file, log.file, output.file = NULL, dummy.name = "dummy")
```
# Arguments

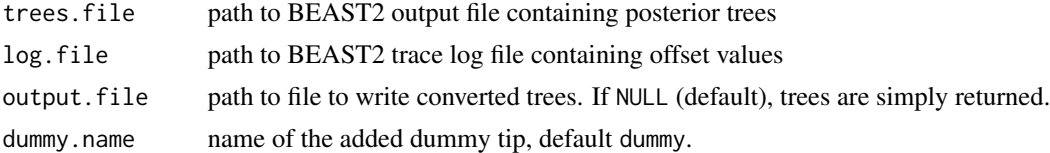

# Details

NB: Any metadata present on the tips will be discarded. If you want to keep metadata (such as clock rate values), use offset.to.dummy.metadata instead.

# Value

list of converted trees (as treedata)

# See Also

[offset.to.dummy.metadata\(\)](#page-28-1) (slower version, keeping metadata)

```
# Convert trees with offset to trees with dummy tip
trees_file = system.file("extdata", "ex_offset.trees", package = "EvoPhylo")
log_file = system.file("extdata", "ex_offset.log", package = "EvoPhylo")
converted_trees = offset.to.dummy.metadata(trees_file, log_file)
```

```
# Do something with the converted trees - for instance, calculate the MCC summary tree
# Then remove the dummy tip from the MCC tree
final_tree = drop.dummy.beast(system.file("extdata", "ex_offset.MCC.tre", package = "EvoPhylo"))
```
<span id="page-27-0"></span>

<span id="page-28-1"></span><span id="page-28-0"></span>offset.to.dummy.metadata

*Convert trees produced by a BEAST2 FBD analysis with offset to trees with correct ages, accounting for possible metadata on the tips.*

# Description

This method adds a dummy tip at the present  $(t = 0)$  to fully extinct trees with offsets, in order to have correct ages (otherwise the most recent tip is assumed to be at 0). This is a workaround to get the proper ages of the trees into other tools such as TreeAnnotator.

# Usage

```
offset.to.dummy.metadata(
  trees.file,
  log.file,
  output.file = NULL,
  dummy.name = "dummy"
)
```
#### Arguments

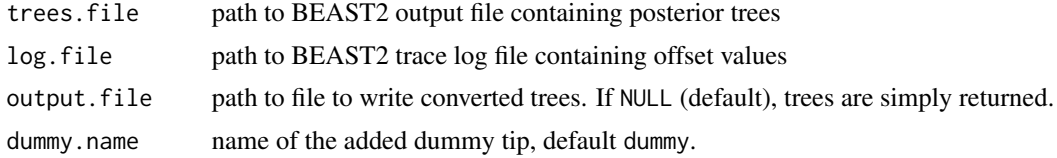

# Value

list of converted trees (as treedata)

# See Also

[offset.to.dummy\(\)](#page-27-1) (faster version discarding metadata)

```
# Convert trees with offset to trees with dummy tip
trees_file = system.file("extdata", "ex_offset.trees", package = "EvoPhylo")
log_file = system.file("extdata", "ex_offset.log", package = "EvoPhylo")
converted_trees = offset.to.dummy.metadata(trees_file, log_file)
```

```
# Do something with the converted trees - for instance, calculate the MCC summary tree
# Then remove the dummy tip from the MCC tree
final_tree = drop.dummy.beast(system.file("extdata", "ex_offset.MCC.tre", package = "EvoPhylo"))
```
<span id="page-29-0"></span>

# Description

Plots the summary Bayesian evolutionary tree with branches, according to user-defined thresholds (in units of standard deviations) used to infer the strength and mode of selection.

# Usage

```
plot_treerates_sgn(tree, posterior, clock = 1,
       summary = "mean", threshold = c("1 SD", "2 SD"),
      drop.dummyextant = TRUE,
      low = "blue", mid = "gray90", high = "red",branch_size = 2, tip_size = 2,
      xlim = NULL, nbreaks = 10, geo_size=list(2, 3),
      geo_skip = c("Quaternary", "Holocene", "Late Pleistocene"))
```
# Arguments

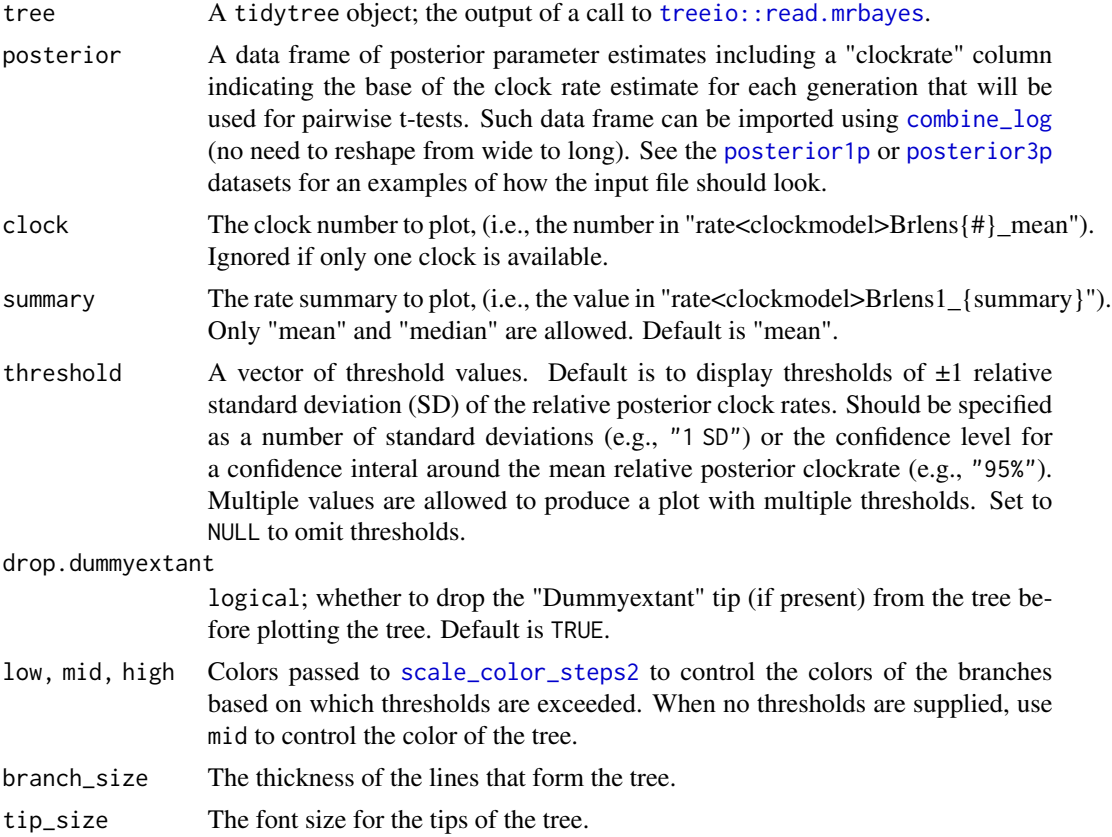

<span id="page-30-0"></span>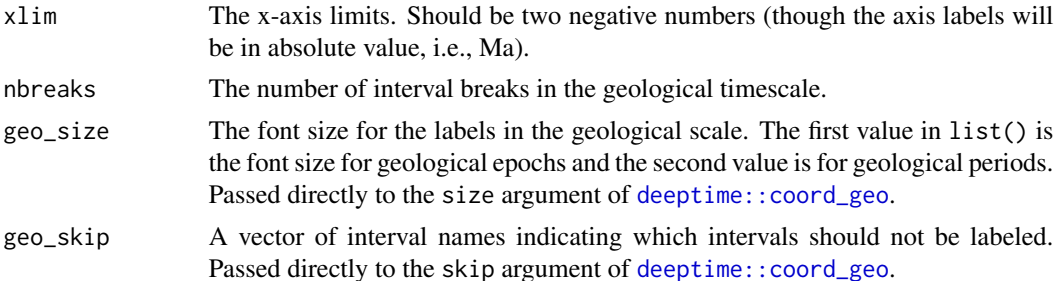

#### Details

Plots the phylogentic tree contained in tree using [ggtree::ggtree](#page-0-0). Branches undergoing accelerating evolutionary rates (e.g., >"1 SD", "3 SD", or "5 SD" relative to the background rate) for each morphological partition suggest directional (or positive) selection for that morphological partition in that branch of the tree. Branches undergoing decelerating evolutionary rates (e.g., <"1 SD", "3 SD", or "5 SD" relative to the background rate) for each morphological partition suggest stabilizing selection for that morphological partition in that branch of the tree. For details methods and rationale, see Simões & Pierce (2021).

#### Value

A ggtree object, which inherits from ggplot.

# References

Simões, T. R. and S. E. Pierce (2021). Sustained High Rates of Morphological Evolution During the Rise of Tetrapods. *Nature Ecology & Evolution* 5: 1403–1414.

#### See Also

vignette("rates-selection") for the use of this function as part of an analysis pipeline.

[ggtree::ggtree](#page-0-0), [deeptime::coord\\_geo](#page-0-0)

```
# See vignette("rates-selection") for how to use this
# function as part of an analysis pipeline
```

```
# Load example tree and posterior
data("tree3p")
data("posterior3p")
```

```
plot_treerates_sgn(
 tree3p, posterior3p,
 # show rates for clock partition 1
 clock = 1,
 # set summary stats to get from summary tree nodes
 summary = "mean",
 # set size for tree elements
 branch_size = 1.5, tip_size = 3,
```

```
# set limits, breaks, and size for geological scale
xlim = c(-450, -260), nbreaks = 8, geo_size = list(3, 3),
# set rate threshold for selection strength
threshold = c("1 SD", "2 SD")
```
<span id="page-31-1"></span>

#### posterior1p *Posterior parameter samples (single clock)*

# **Description**

An example dataset of posterior parameter samples resulting from a clock-based Bayesian inference analysis using the skyline fossilized birth–death process (FBD) tree model with Mr. Bayes after combining all parameter (.p) files into a single data frame with the [combine\\_log](#page-7-1) function. This particular example was produced by analyzing the data set with a single morphological partition from Simões & Pierce (2021).

# Usage

data("posterior1p")

# Format

A data frame with 4000 observations on several variables estimated for each generation during analysis:

Gen A numeric vector for the generation number

LnL A numeric vector for the natural log likelihood of the cold chain

- LnPr A numeric vector for the natural log likelihood of the priors
- TH A numeric vector for the total tree height (sum of all branch durations, as chronological units)
- TL A numeric vector for total tree length (sum of all branch lengths, as accumulated substitutions/changes)
- prop\_ancfossil A numeric vector indicating the proportion of fossils recovered as ancestors
- sigma A numeric vector for the standard deviation of the lognormal distribution governing how much rates vary across characters.
- net\_speciation\_1, net\_speciation\_2, net\_speciation\_3, net\_speciation\_4 A numeric vector for net speciation estimates for each time bin
- relative\_extinction\_1, relative\_extinction\_2, relative\_extinction\_3, relative\_extinction\_4 A numeric vector for relative extinction estimates for each time bin
- relative\_fossilization\_1, relative\_fossilization\_2, relative\_fossilization\_3, relative\_fossilization\_4 A numeric vector for relative fossilization estimates for each time bin
- tk02var A numeric vector for the variance on the base of the clock rate

clockrate A numeric vector for the base of the clock rate

<span id="page-31-0"></span>

# <span id="page-32-0"></span> $posterior3p$  33

#### Details

Datasets like this one can be produced from parameter log (.p) files using [combine\\_log](#page-7-1). The number of variables depends on parameter set up, but for clock analyses with Mr. Bayes, will typically include the ones above, possibly also including alpha, which contains the shape of the gamma distribution governing how much rates vary across characters. When using the traditional FBD model rather than the skyline FBD model used to produce this dataset, there will be only one column for each of net\_speciation, relative\_extinction and relative\_fossilization. When using more than one morphological partition, different columns may be present; see posterior 3p for an example with 3 partitions.

#### References

Simões, T. R. and S. E. Pierce (2021). Sustained High Rates of Morphological Evolution During the Rise of Tetrapods. *Nature Ecology & Evolution* 5: 1403–1414.

# See Also

[posterior3p](#page-32-1) for an example dataset of posterior parameter samples resulting from an analysis with 3 partitions rather than 1.

<span id="page-32-1"></span>

posterior3p *Posterior parameter samples (3 clock partions)*

#### Description

An example dataset of posterior parameter samples resulting from a clock-based Bayesian inference analysis using the skyline fossilized birth–death process (FBD) tree model with Mr. Bayes after combining all parameter (.p) files into a single data frame with the [combine\\_log](#page-7-1) function. This particular example was produced by analyzing the data set with three morphological partitions from Simões & Pierce (2021).

#### Usage

data("posterior3p")

#### Format

A data frame with 4000 observations on several variables estimated for each generation during analysis. The number of variables depends on parameter set up, but for clock analyses with Mr. Bayes, will typically include the following:

Gen A numeric vector for the generation number

LnL A numeric vector for the natural log likelihood of the cold chain

LnPr A numeric vector for the natural log likelihood of the priors

TH.all. A numeric vector for the total tree height (sum of all branch durations, as chronological units)

- <span id="page-33-0"></span>TL.all. A numeric vector for total tree length (sum of all branch lengths, as accumulated substitutions/changes)
- prop\_ancfossil.all. A numeric vector indicating the proportion of fossils recovered as ancestors
- sigma.1., sigma.2., sigma.3. A numeric vector for the standard deviation of the lognormal distribution governing how much rates vary across characters for each data partition
- m.1., m.2., m.3. A numeric vector for the rate multiplier parameter for each data partition
- net\_speciation\_1.all., net\_speciation\_2.all., net\_speciation\_3.all., net\_speciation\_4.all. A numeric vector for net speciation estimates for each time bin
- relative\_extinction\_1.all., relative\_extinction\_2.all., relative\_extinction\_3.all., relative\_extinction\_4.all. A numeric vector for relative extinction estimates for each time bin
- relative\_fossilization\_1.all., relative\_fossilization\_2.all., relative\_fossilization\_3.all., relative\_fossilization\_4.all. A numeric vector for relative fossilization estimates for each time bin
- tk02var.1., tk02var.2., tk02var.3. A numeric vector for the variance on the base of the clock rate for each clock partition

clockrate.all. A numeric vector for the base of the clock rate

#### Details

Datasets like this one can be produced from parameter log (.p) files using [combine\\_log](#page-7-1). The number of variables depends on parameter set up, but for clock analyses with Mr. Bayes, will typically include the ones above, possibly also including an alpha for each partition, which contains the shape of the gamma distribution governing how much rates vary across characters (when shape of the distribution is unlinked across partitions). When using the traditional FBD model rather than the skyline FBD model used to produce this dataset, there will be only one column for each of net\_speciation, relative\_extinction and relative\_fossilization. When using a single morphological partition, different columns may be present; see [posterior1p](#page-31-1) for an example with just one partition.

# References

Simões, T. R. and S. E. Pierce (2021). Sustained High Rates of Morphological Evolution During the Rise of Tetrapods. *Nature Ecology & Evolution* 5: 1403–1414.

#### See Also

[posterior1p](#page-31-1) for an example dataset of posterior parameter samples resulting from an analysis with 1 partition rather than 3.

<span id="page-34-0"></span>

# Description

Multiple clock Bayesian phylogenetic tree, imported as an S4 class object using treeio::read.beast().

#### Usage

```
data("post_trees")
```
#### Format

A tidytree object.

# Details

Example tree file for function [write.beast.treedata](#page-39-1).

# See Also

[write.beast.treedata](#page-39-1) for using this file in context.

```
rate_table_clades_means1
```
*Mean clock rates by node and clade (single clock)*

# Description

A data set containing the mean clock rates for a tree with 1 clock partition, such as the output of [get\\_clockrate\\_table\\_MrBayes](#page-19-1) but with an additional "clade" column added, which is required for use in [clockrate\\_summary](#page-4-1) and [clockrate\\_dens\\_plot](#page-2-1).

# Usage

```
data("rate_table_clades_means1")
```
#### Format

A data frame with 79 observations on the following 3 variables.

clade A character vector containing the clade names for each corresponding node

nodes A numeric vector for the node numbers in the summary tree

rates A numeric vector containing the mean posterior clock rate for each node

<span id="page-35-0"></span>rate\_table\_clades\_means1 was created by running get\_clockrate\_table\_MrBayes(tree1p) and then adding a "clade" column. It can be produced by using the following procedure: 1) Import tree file:

data("tree1p")

2) Produce clock rate table with, for instance, mean rate values from each branch in the tree:

```
rate_table <- get_clockrate_table_MrBayes(tree1p, summary = "mean")
```

```
write.csv(rate_table, file = "rate_table.csv", row.names = FALSE)
```
3) Now, manually add clades using, e.g., Excel:

3.1) Manually edit rate\_table.csv, adding a "clade" column. This introduces customized clade names to individual nodes in the tree.

3.2) Save the edited rate table with a different name to differentiate from the original output (e.g., rate\_table\_clades\_means.csv).

4) Read the file back in:

```
rate_table_clades_means1 <- read.csv("rate_table_clades_means.csv")
```
head(rate\_table\_clades\_means1)

#### See Also

[tree1p](#page-37-1) for the tree from which the clock rates were extracted.

[get\\_clockrate\\_table\\_MrBayes](#page-19-1) for extracting a clock rate table from a tree.

[clockrate\\_summary](#page-4-1), [clockrate\\_dens\\_plot](#page-2-1), and [clockrate\\_reg\\_plot](#page-3-1) for examples of using a clockrate table.

rate\_table\_clades\_means3

*Mean clock rates by node and clade (3 clock partitions)*

# Description

A data set containing the mean clock rates for a tree with 3 clock partitions, such as the output of [get\\_clockrate\\_table\\_MrBayes](#page-19-1) but with an additional "clade" column added, which is required for use in [clockrate\\_summary](#page-4-1) and [clockrate\\_dens\\_plot](#page-2-1).

```
data("rate_table_clades_means3")
```
#### <span id="page-36-0"></span>Format

A data frame with 79 observations on the following 5 variables.

- clade A character vector containing the clade names for each corresponding node
- nodes A numeric vector for the node numbers in the summary tree
- rates1 A numeric vector containing the mean posterior clock rate for each node for the first partition
- rates2 A numeric vector containing the mean posterior clock rate for each node for the second partition
- rates3 A numeric vector containing the mean posterior clock rate for each node for the third partition

# Details

rate\_table\_clades\_means3 was created by running get\_clockrate\_table\_MrBayes(tree3p) and then adding a "clade" column. It can be produced by using the following procedure:

1) Import tree file:

data("tree3p")

2) Produce clock rate table with, for instance, mean rate values from each branch in the tree:

rate\_table <- get\_clockrate\_table\_MrBayes(tree3p, summary = "mean")

write.csv(rate\_table, file = "rate\_table.csv", row.names = FALSE)

3) Now, manually add clades using, e.g., Excel:

3.1) Manually edit rate\_table.csv, adding a "clade" column. This introduces customized clade names to individual nodes in the tree.

3.2) Save the edited rate table with a different name to differentiate from the original output (e.g., rate\_table\_clades\_means.csv).

4) Read the file back in:

rate\_table\_clades\_means3 <- read.csv("rate\_table\_clades\_means.csv")

head(rate\_table\_clades\_means3)

# See Also

[tree3p](#page-37-2) for the tree from which the clock rates were extracted.

[get\\_clockrate\\_table\\_MrBayes](#page-19-1) for extracting a clock rate table from a tree.

[clockrate\\_summary](#page-4-1), [clockrate\\_dens\\_plot](#page-2-1), and [clockrate\\_reg\\_plot](#page-3-1) for examples of using a clockrate table.

<span id="page-37-1"></span><span id="page-37-0"></span>

# Description

A clock Bayesian phylogenetic tree, imported as an S4 class object using treeio::read.mrbayes().

# Usage

data("tree1p")

# Format

A tidytree object.

# Details

This example tree file was produced by analyzing the data set with a single morphological partition from Simões & Pierce (2021).

#### References

Simões, T. R. and S. E. Pierce (2021). Sustained High Rates of Morphological Evolution During the Rise of Tetrapods. *Nature Ecology & Evolution* 5: 1403–1414.

#### See Also

[tree3p](#page-37-2) for another tree object with 3 clock partitions.

[get\\_clockrate\\_table\\_MrBayes](#page-19-1) for extratcing the poserior clockrates from a tree object.

<span id="page-37-2"></span>tree3p *Phylogenetic tree with 3 clock partitions*

# Description

A clock Bayesian phylogenetic tree, imported as an S4 class object using treeio::read.mrbayes().

# Usage

```
data("tree3p")
```
# Format

A tidytree object.

# <span id="page-38-0"></span>tree\_clock1 39

# Details

This example tree file was produced by analyzing the data set with 3 morphological clock partitions from Simões & Pierce (2021).

# References

Simões, T. R. and S. E. Pierce (2021). Sustained High Rates of Morphological Evolution During the Rise of Tetrapods. *Nature Ecology & Evolution* 5: 1403–1414.

# See Also

[tree1p](#page-37-1) for another tree object with a single clock partition.

[get\\_clockrate\\_table\\_MrBayes](#page-19-1) for extratcing the poserior clockrates from a tree object.

<span id="page-38-1"></span>

tree\_clock1 *BEAST2 phylogenetic tree with clock rates from partition 1*

#### Description

A clock Bayesian phylogenetic tree with clock rates from a single clock partition (partition 1 here), imported as an S4 class object using treeio::read.beast().

# Usage

data("tree\_clock1")

# Format

A tidytree object.

# Details

This example tree file was produced by analyzing the data set with a single morphological partition from

# See Also

[tree\\_clock2](#page-39-2) for another BEAST2 tree object with clock rates from partition 2 for this same dataset. [tree3p](#page-37-2) for another tree object with 3 clock partitions from Mr.Bayes.

[tree1p](#page-37-1) for another tree object with a single clock from Mr.Bayes.

[get\\_clockrate\\_table\\_BEAST2](#page-18-1) for extratcing the poserior clock rates from BEAST2 tree objects.

<span id="page-39-2"></span><span id="page-39-0"></span>

# Description

A clock Bayesian phylogenetic tree with clock rates from a single clock partition (partition 2 here), imported as an S4 class object using treeio::read.beast().

### Usage

data("tree\_clock2")

# Format

A tidytree object.

# Details

This example tree file was produced by analyzing the data set with a single morphological partition from

# See Also

[tree\\_clock1](#page-38-1) for another BEAST2 tree object with clock rates from partition 1 for this same dataset.

[tree3p](#page-37-2) for another tree object with 3 clock partitions from Mr.Bayes.

[tree1p](#page-37-1) for another tree object with a single clock from Mr.Bayes.

[get\\_clockrate\\_table\\_BEAST2](#page-18-1) for extratcing the poserior clock rates from BEAST2 tree objects.

<span id="page-39-1"></span>write.beast.treedata *Export multiple treedata objects (S4 class tree files) to BEAST NEXUS file*

# Description

This function was adopted and modified from treeio::write.beast to export a list of trees instead of a single tree.

```
write.beast.treedata(treedata, file = "",
                    translate = TRUE, tree.name = "STATE")
```
<span id="page-40-0"></span>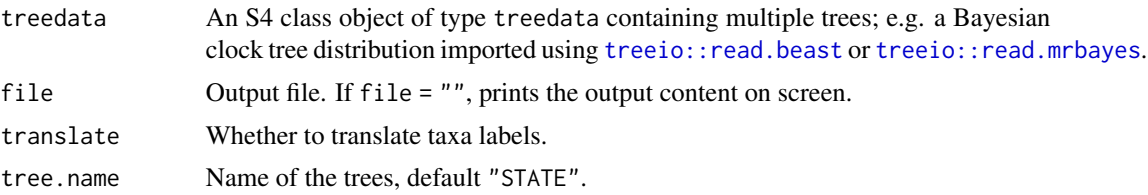

#### Value

Writes object type treedata containing multiple trees to a file or file content on screen

# Examples

```
#Load file with multiple trees
## Not run:
trees_file = system.file("extdata", "ex_offset.trees", package = "EvoPhylo")
posterior_trees_offset = treeio::read.beast(trees_file)
#Write multiple trees to screen
```
write.beast.treedata(posterior\_trees\_offset)

## End(Not run)

write\_partitioned\_alignments

*Write character partitions as separate Nexus files (for use in BEAUti)*

# Description

Write character partitions as separate Nexus files (for use in BEAUti)

# Usage

```
write_partitioned_alignments(characters, cluster_df, file)
```
# Arguments

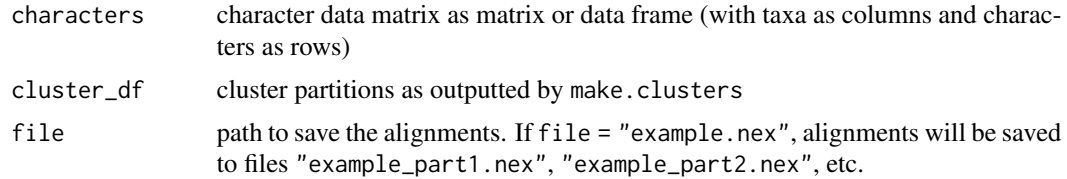

# Value

no return value

# Examples

```
# Load example phylogenetic data matrix
data("characters")
# Create distance matrix
Dmatrix <- get_gower_dist(characters)
# Find optimal partitioning scheme using PAM under k=3 partitions
cluster_df <- make_clusters(Dmatrix, k = 3)
```
# Write to Nexus files ## Not run: write\_partitioned\_alignments(characters, cluster\_df, "example.nex")

# <span id="page-42-0"></span>**Index**

∗ datasets characters, [2](#page-1-0) post\_trees, [35](#page-34-0) posterior1p, [32](#page-31-0) posterior3p, [33](#page-32-0) rate\_table\_clades\_means1, [35](#page-34-0) rate\_table\_clades\_means3, [36](#page-35-0) tree1p, [38](#page-37-0) tree3p, [38](#page-37-0) tree\_clock1, [39](#page-38-0) tree\_clock2, [40](#page-39-0) ape::read.nexus.data, *[22](#page-21-0)* bartlett.test, *[17,](#page-16-0) [18](#page-17-0)* cat, *[8](#page-7-0)* characters, [2](#page-1-0) clock\_reshape, [6,](#page-5-0) *[15](#page-14-0)*, *[23](#page-22-0)* clockrate\_dens\_plot, [3,](#page-2-0) *[5](#page-4-0)*, *[35–](#page-34-0)[37](#page-36-0)* clockrate\_reg\_plot, [4,](#page-3-0) *[36,](#page-35-0) [37](#page-36-0)* clockrate\_summary, *[5](#page-4-0)*, [5,](#page-4-0) *[6,](#page-5-0) [7](#page-6-0)*, *[21](#page-20-0)*, *[35–](#page-34-0)[37](#page-36-0)* clockrate\_summary(), *[20](#page-19-0)* cluster::pam, *[24](#page-23-0)[–27](#page-26-0)* cluster\_to\_nexus, [7,](#page-6-0) *[27](#page-26-0)* combine\_log, [8,](#page-7-0) *[12](#page-11-0)[–19](#page-18-0)*, *[23](#page-22-0)*, *[30](#page-29-0)*, *[32–](#page-31-0)[34](#page-33-0)* data(posterior1p), *[9](#page-8-0)* data(posterior3p), *[9](#page-8-0)* deeptime::coord\_geo, *[31](#page-30-0)* drop.dummy.beast, [10](#page-9-0)

drop.dummy.beast(), *[11](#page-10-0)* drop.dummy.mb, [11](#page-10-0) drop.dummy.mb(), *[10](#page-9-0)*

FBD\_summary, *[9](#page-8-0)*, *[13](#page-12-0)*, *[15](#page-14-0)*, [16](#page-15-0) FBD\_tests1, *[9](#page-8-0)*, *[13](#page-12-0)[–16](#page-15-0)*, [17,](#page-16-0) *[19](#page-18-0)*

FBD\_dens\_plot, *[9](#page-8-0)*, [12,](#page-11-0) *[15,](#page-14-0) [16](#page-15-0)*, *[18,](#page-17-0) [19](#page-18-0)* FBD\_normality\_plot, *[9](#page-8-0)*, *[13](#page-12-0)*, [13,](#page-12-0) *[15–](#page-14-0)[19](#page-18-0)* FBD\_reshape, *[7](#page-6-0)*, *[9](#page-8-0)*, *[12](#page-11-0)[–14](#page-13-0)*, [14,](#page-13-0) *[16–](#page-15-0)[19](#page-18-0)*

facet\_wrap, *[3](#page-2-0)*

fligner.test, *[17,](#page-16-0) [18](#page-17-0)* geom\_density, *[4](#page-3-0)* geom\_point, *[5](#page-4-0)* geom\_smooth, *[5](#page-4-0)* get\_clockrate\_table\_BEAST2, [19,](#page-18-0) *[21](#page-20-0)*, *[39,](#page-38-0) [40](#page-39-0)* get\_clockrate\_table\_MrBayes, *[3,](#page-2-0) [4](#page-3-0)*, *[6,](#page-5-0) [7](#page-6-0)*, [20,](#page-19-0) *[23](#page-22-0)*, *[35](#page-34-0)[–39](#page-38-0)* get\_clockrate\_table\_MrBayes(), *[20](#page-19-0)* get\_gower\_dist, *[2](#page-1-0)*, [21,](#page-20-0) *[24](#page-23-0)[–27](#page-26-0)* get\_pwt\_rates, *[9](#page-8-0)*, [22](#page-21-0) get\_sil\_widths, [24,](#page-23-0) *[26,](#page-25-0) [27](#page-26-0)* ggplot2::geom\_line, *[24](#page-23-0)* ggplot2::geom\_violin, *[12](#page-11-0)* ggplot2::stat\_density, *[12](#page-11-0)* ggrepel::geom\_text\_repel, *[26,](#page-25-0) [27](#page-26-0)* ggtree::ggtree, *[31](#page-30-0)* make\_clusters, *[7,](#page-6-0) [8](#page-7-0)*, [25](#page-24-0) offset.to.dummy, [28](#page-27-0) offset.to.dummy(), *[29](#page-28-0)* offset.to.dummy.metadata, [29](#page-28-0) offset.to.dummy.metadata(), *[28](#page-27-0)* p.adjust, *[18](#page-17-0)* pairwise.t.test, *[18,](#page-17-0) [19](#page-18-0)* pairwise.wilcox.test, *[18,](#page-17-0) [19](#page-18-0)* patchwork::plot\_layout, *[26](#page-25-0)* plot.cluster\_df *(*make\_clusters*)*, [25](#page-24-0) plot.sil\_width\_df *(*get\_sil\_widths*)*, [24](#page-23-0) plot\_treerates\_sgn, [30](#page-29-0) post\_trees, [35](#page-34-0) posterior1p, *[23](#page-22-0)*, *[30](#page-29-0)*, [32,](#page-31-0) *[34](#page-33-0)* posterior3p, *[23](#page-22-0)*, *[30](#page-29-0)*, *[33](#page-32-0)*, [33](#page-32-0) rate\_table\_clades\_means1, [35](#page-34-0) rate\_table\_clades\_means3, [36](#page-35-0) reshape, *[15](#page-14-0)*

FBD\_tests2, *[9](#page-8-0)*, *[13](#page-12-0)[–16](#page-15-0)*, *[18](#page-17-0)*, [18,](#page-17-0) *[19](#page-18-0)*

# 44 INDEX

round , *[6](#page-5-0)* , *[16](#page-15-0)* Rtsne::Rtsne , *[26,](#page-25-0) [27](#page-26-0)*

scale\_color\_steps2 , *[30](#page-29-0)* shapiro.test , *[17,](#page-16-0) [18](#page-17-0)* summary , *[6,](#page-5-0) [7](#page-6-0)*

tree1p , *[36](#page-35-0)* , [38](#page-37-0) , *[39](#page-38-0) , [40](#page-39-0)* tree3p , *[37,](#page-36-0) [38](#page-37-0)* , [38](#page-37-0) , *[39](#page-38-0) , [40](#page-39-0)* tree\_clock1 , [39](#page-38-0) , *[40](#page-39-0)* tree\_clock2 , *[39](#page-38-0)* , [40](#page-39-0) treeio::read.beast , *[41](#page-40-0)* treeio::read.mrbayes , *[21](#page-20-0)* , *[30](#page-29-0)* , *[41](#page-40-0)*

write.beast.treedata , *[35](#page-34-0)* , [40](#page-39-0) write.csv , *[6](#page-5-0)* , *[16](#page-15-0)* write\_partitioned\_alignments , [41](#page-40-0)